Logitech Wireless Bluetooth Headset [Instructions](http://my.manualget.ru/to.php?q=Logitech Wireless Bluetooth Headset Instructions) >[>>>CLICK](http://my.manualget.ru/to.php?q=Logitech Wireless Bluetooth Headset Instructions) HERE<<<

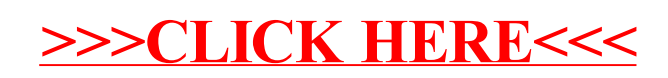